### 1DE2150:A - Modele i identyfikacja układów dynamicznych, lab. Rekurencyjna metoda LS.

### Maciej Twardy

Materiał przygotowany w ramach projektu "NERW 2 PW. Nauka – Edukacja – Rozwój - Współpraca". Projekt współfinansowany przez Unie Europejska w ramach Europejskiego Funduszu Społeczego. Program Operacyjny Wiedza Edukacja Rozwój 2014-2020, Os priorytetowa III Szkolnictwo Wyzsze dla gospodarki i rozwoju, Działanie 3.5 Kompleksowe programy szkół wyższych.

## 1 Metoda RLS

Rekurencyjna metoda najmniejszych kwadratów (ang. recursive least squares, RLS) należy do podstawowych technik identyfikacji. Stanowi również dogodny punkt wyjścia do wyprowadzenia równań dyskretnego filtru Kalmana. Rozpatrzymy "skalarny" wariant tej metody, czyli dotyczący sytuacji, w której mamy do czynienia z pomiarami skalarnymi (w tym sensie, że wynikiem pojedynczego pomiaru jest wielkość skalarna), oraz założeniem, że wszystkie pomiary są jednakowo wiarygodne. Rozpatrujemy układ równań

$$
y_1 = \mathbf{a}_1^{\mathrm{T}} \mathbf{x} + \epsilon_1
$$
  
\n
$$
y_2 = \mathbf{a}_2^{\mathrm{T}} \mathbf{x} + \epsilon_2
$$
  
\n
$$
\vdots
$$
  
\n
$$
y_k = \mathbf{a}_k^{\mathrm{T}} \mathbf{x} + \epsilon_k
$$
  
\n
$$
y_{k+1} = \mathbf{a}_{k+1}^{\mathrm{T}} \mathbf{x} + \epsilon_{k+1}
$$
\n(1)

gdzie  $y_1, y_2, \ldots, y_{k+1} \in \mathbb{R}$  oznaczają wyniki pomiarów, wektory  $a_1, a_2, \ldots, a_{k+1} \in \mathbb{R}^n$ , odpowiadające konfiguracji układu pomiarowego, są znane, zaś residua  $\epsilon_1, \epsilon_2, \ldots, \epsilon_{k+1} \in \mathbb{R}$  są wynikiem szumu pomiarowego. Wektor  $\boldsymbol{x} \in \mathbb{R}^n$  jest wektorem zmiennych estymowanych, których wartości chcemy wyznaczyć na podstawie wartości pomiarów.

Wprowadźmy oznaczenia

$$
\boldsymbol{A}_{(k)} = \begin{bmatrix} \boldsymbol{a}_1^{\mathrm{T}} \\ \vdots \\ \boldsymbol{a}_k^{\mathrm{T}} \end{bmatrix} \in \mathbb{R}^{k \times n}, \quad \boldsymbol{A}_{(k+1)} = \begin{bmatrix} \boldsymbol{a}_1^{\mathrm{T}} \\ \vdots \\ \boldsymbol{a}_{k+1}^{\mathrm{T}} \end{bmatrix} \in \mathbb{R}^{(k+1) \times n}, \quad (2)
$$

$$
\boldsymbol{y}_{(k)} = \begin{bmatrix} y_1 \\ \vdots \\ y_k \end{bmatrix} \in \mathbb{R}^k, \quad \boldsymbol{y}_{(k+1)} = \begin{bmatrix} y_1 \\ \vdots \\ y_{k+1} \end{bmatrix} \in \mathbb{R}^{k+1}, \qquad (3)
$$

$$
\boldsymbol{\epsilon}_{(k)} = \begin{bmatrix} \epsilon_1 \\ \vdots \\ \epsilon_k \end{bmatrix} \in \mathbb{R}^k \quad \boldsymbol{\epsilon}_{(k+1)} = \begin{bmatrix} \epsilon_1 \\ \vdots \\ \epsilon_{k+1} \end{bmatrix} \in \mathbb{R}^{k+1}.
$$
 (4)

Korzystając z (1–4) możemy napisać

$$
\boldsymbol{A}_{(k+1)} = \begin{bmatrix} \boldsymbol{A}_{(k)} \\ \boldsymbol{a}_{k+1}^{\mathrm{T}} \end{bmatrix},\tag{5}
$$

$$
\boldsymbol{y}_{(k+1)} = \begin{bmatrix} \boldsymbol{y}^{(k)} \\ y_{k+1} \end{bmatrix}, \tag{6}
$$

$$
\epsilon_{(k+1)} = \begin{bmatrix} \epsilon^{(k)} \\ \epsilon_{k+1} \end{bmatrix} \tag{7}
$$

oraz

$$
\mathbf{y}_{(k)} = \mathbf{A}_{(k)} \mathbf{x} + \boldsymbol{\epsilon}_{(k)},
$$
\n(8a)

$$
\mathbf{y}_{(k+1)} = \mathbf{A}_{(k+1)}\mathbf{x} + \boldsymbol{\epsilon}_{(k+1)},
$$
\n(8b)

przy czym zależności (8) można napisać w równoważnej postaci

$$
\mathbf{A}_{(k)}\mathbf{x} - \mathbf{y}_{(k)} = -\boldsymbol{\epsilon}_{(k)},\tag{9a}
$$

$$
\mathbf{A}_{(k+1)}\mathbf{x} - \mathbf{y}_{(k+1)} = -\epsilon_{(k+1)}.\tag{9b}
$$

Z właściwości pseudoinwersji Moore'a–Penrose'a wynika, że wektor

$$
\hat{\boldsymbol{x}}_k = \boldsymbol{A}_{(k)}^\dagger \boldsymbol{y}_{(k)} \tag{10}
$$

minimalizuje funkcję

$$
J_k(\bm{x}) = ||\bm{A}_{(k)}\bm{x} - \bm{y}_{(k)}||_2^2, \qquad (11)
$$

zaś

$$
\hat{\boldsymbol{x}}_{k+1} = \boldsymbol{A}_{(k+1)}^{\dagger} \boldsymbol{y}_{(k+1)} \tag{12}
$$

minimalizuje funkcję

$$
J_{k+1}(\boldsymbol{x}) = ||\boldsymbol{A}_{(k+1)}\boldsymbol{x} - \boldsymbol{y}_{(k+1)}||_2^2, \qquad (13)
$$

zatem wektory  $\hat{x}_k$  oraz  $\hat{x}_{k+1}$  odpowiadają sytuacji, kiedy kwadrat normy wektora residuów  $||\boldsymbol{\epsilon}_{(k)}||$ 2  $\frac{2}{2}$ , oraz, odpowiednio, wektora  $\|\boldsymbol{\epsilon}_{(k+1)}\|$ 2 2 , osiąga wartość minimalną. W języku rachunku prawdopodobieństwa odpowiada to minimalizacji wariancji szumu, przy założeniu, że szum ten ma zerową wartość oczekiwaną, czy mówiąc mniej precyzyjnie, zerową wartość średnią. Załóżmy, że macierz  $\boldsymbol{A}_{(k)}$  jest pełnego rzędu kolumnowego (lub równoważnie, że  $\mathcal{N}\left(\boldsymbol{A}_{(k)}\right) = \{\boldsymbol{0}\}\)$  i wprowadźmy oznaczenia

$$
\boldsymbol{P}_k = (\boldsymbol{A}_{(k)}^{\mathrm{T}} \boldsymbol{A}_{(k)})^{-1},\tag{14a}
$$

$$
P_{k+1} = (A_{(k+1)}^{\mathrm{T}} A_{(k+1)})^{-1}.
$$
 (14b)

Mamy

$$
\hat{\boldsymbol{x}}_k = \boldsymbol{A}_{(k)}^\dagger \boldsymbol{y}_{(k)} \n= (\boldsymbol{A}_{(k)}^\mathrm{T} \boldsymbol{A}_{(k)})^{-1} \boldsymbol{A}_{(k)}^\mathrm{T} \boldsymbol{y}_{(k)} \n= \boldsymbol{P}_k \boldsymbol{A}_{(k)}^\mathrm{T} \boldsymbol{y}_{(k)} \tag{15}
$$

oraz

$$
P_{k+1} = (A_{(k+1)}^{T} A_{(k+1)})^{-1}
$$
  
= 
$$
([A_{(k)}^{T} a_k] \begin{bmatrix} A_{(k)} \\ a_k^T \end{bmatrix}]^{-1}
$$
  
= 
$$
(A_{(k)}^{T} A_{(k)} + a_{k+1} a_{k+1}^T)^{-1}
$$
  
= 
$$
(P_{k}^{-1} + a_{k+1} a_{k+1}^T)^{-1}
$$
  
= 
$$
P_{k} - P_{k} a_{k+1} (1 + a_{k+1}^{T} P_{k} a_{k+1})^{-1} a_{k+1}^{T} P_{k}
$$
(16)

gdzie w ostatnim przejściu skorzystano z lematu o odwracaniu macierzy. Oznaczając

$$
\gamma_k = \left(1 + \boldsymbol{a}_{k+1}^{\mathrm{T}} \boldsymbol{P}_k \boldsymbol{a}_{k+1}\right)^{-1},\tag{17}
$$

i uwzględniając, że  $\gamma_k$  jest wielkością skalarną, ze wzoru (16) otrzymujemy

$$
\boldsymbol{P}_{k+1} = \boldsymbol{P}_k - \gamma_k \boldsymbol{P}_k \boldsymbol{a}_{k+1} \boldsymbol{a}_{k+1}^{\mathrm{T}} \boldsymbol{P}_k. \tag{18}
$$

Ponieważ zgodnie z (14) macierz  $P_k$  jest symetryczna, możemy (18) napisać w postaci

$$
\boldsymbol{P}_{k+1} = \boldsymbol{P}_k - \gamma_k \boldsymbol{P}_k \boldsymbol{a}_{k+1} (\boldsymbol{P}_k \boldsymbol{a}_{k+1})^{\mathrm{T}}.
$$
 (19)

Korzystając z (15) i (16) otrzymujemy

$$
\begin{aligned}\n\hat{\bm{x}}_{k+1} &= \bm{A}_{(k+1)}^{\dagger} \bm{y}_{(k+1)} \\
&= \left(\bm{A}_{(k+1)}^{\mathrm{T}} \bm{A}_{(k+1)}\right)^{-1} \bm{A}_{(k+1)}^{\mathrm{T}} \bm{y}_{(k+1)} \\
&= \left(\bm{P}_k - \gamma_k \bm{P}_k \bm{a}_{k+1} \bm{a}_{k+1}^{\mathrm{T}} \bm{P}_k\right) \left(\bm{A}_{(k)}^{\mathrm{T}} \bm{y}_{(k)} + \bm{a}_{k+1} y_{k+1}\right) \\
&= \left(\bm{I} - \gamma_k \bm{P}_k \bm{a}_{k+1} \bm{a}_{k+1}^{\mathrm{T}}\right) \bm{P}_k \left(\bm{A}_{(k)}^{\mathrm{T}} \bm{y}_{(k)} + \bm{a}_{k+1} y_{k+1}\right) \\
&= \left(\bm{I} - \gamma_k \bm{P}_k \bm{a}_{k+1} \bm{a}_{k+1}^{\mathrm{T}}\right) \left(\bm{P}_k \bm{A}_k^{\mathrm{T}} \bm{y}_{(k)} + \bm{P}_k \bm{a}_{k+1} y_{k+1}\right) \\
&= \left(\hat{\bm{x}}_k - \gamma_k \bm{P}_k \bm{a}_{k+1} \bm{a}_{k+1}^{\mathrm{T}} \hat{\bm{x}}_k\right) + \\
&\left(\bm{P}_k \bm{a}_{k+1} - \gamma_k \bm{P}_k \bm{a}_{k+1} \bm{a}_{k+1}^{\mathrm{T}} \bm{P}_k \bm{a}_{k+1}\right) y_{k+1} \\
&= \hat{\bm{x}}_k - \gamma_k \bm{P}_k \bm{a}_{k+1} \bm{a}_{k+1}^{\mathrm{T}} \hat{\bm{x}}_k + \\
&\quad \gamma_k \bm{P}_k \bm{a}_{k+1} \left(1 + \bm{a}_{k+1}^{\mathrm{T}} \bm{P}_k \bm{a}_{k+1} - \bm{a}_{k+1}^{\mathrm{T}} \bm{P}_k \bm{a}_{k+1}\right) y_{k}.\n\end{aligned}
$$

$$
\gamma_k P_k a_{k+1} \left( \frac{1 + a_{k+1}^T P_k a_{k+1}}{\gamma_k^{-1}} - a_{k+1}^T P_k a_{k+1} \right) y_{k+1}
$$
  
=  $\hat{x}_k - \gamma_k P_k a_{k+1} a_{k+1}^T \hat{x}_k + \gamma_k P_k a_{k+1} y_{k+1}$   
=  $\hat{x}_k + \gamma_k P_k a_{k+1} (y_{k+1} - a_{k+1}^T \hat{x}_k)$  (20)

Podsumowując, otrzymujemy zależności rekurencyjne

$$
\gamma_k = \left(1 + \boldsymbol{a}_{k+1}^{\mathrm{T}} \boldsymbol{P}_k \boldsymbol{a}_{k+1}\right)^{-1},\tag{21a}
$$

$$
\hat{\boldsymbol{x}}_{k+1} = \hat{\boldsymbol{x}}_k + \gamma_k \boldsymbol{P}_k \boldsymbol{a}_{k+1} \left( y_{k+1} - \boldsymbol{a}_{k+1}^{\mathrm{T}} \hat{\boldsymbol{x}}_k \right), \qquad (21b)
$$

$$
\boldsymbol{P}_{k+1} = \boldsymbol{P}_k - \gamma_k (\boldsymbol{P}_k \boldsymbol{a}_{k+1}) (\boldsymbol{P}_k \boldsymbol{a}_{k+1})^{\mathrm{T}} \tag{21c}
$$

dla  $k = 0, 1, \ldots$ .

Zależności (21) możemy również zapisać w równoważnej postaci

$$
K_k = \left(1 + \boldsymbol{a}_k^{\mathrm{T}} \boldsymbol{P}_{k-1} \boldsymbol{a}_k\right)^{-1},\tag{22a}
$$

$$
\hat{\boldsymbol{x}}_k = \hat{\boldsymbol{x}}_{k-1} + K_k \boldsymbol{P}_{k-1} \boldsymbol{a}_k \left( y_k - \boldsymbol{a}_k^{\mathrm{T}} \hat{\boldsymbol{x}}_{k-1} \right), \qquad (22b)
$$

$$
\boldsymbol{P}_k = \boldsymbol{P}_{k-1} - K_k(\boldsymbol{P}_{k-1}\boldsymbol{a}_k)(\boldsymbol{P}_{k-1}\boldsymbol{a}_k)^{\mathrm{T}} \tag{22c}
$$

dla  $k = 1, \ldots$  Zauważmy, że napisanie  $k = 1, \ldots$  w (21) lub (22) jest pewnym nadużyciem, ponieważ warunkiem koniecznym istnienia odwrotności w (14a) jest  $k \geq n$ , gdzie n jest liczbą estymowanych parametrów. W teori powinniśmy wykonać co najmniej  $k = n$  pomiarów, wyznaczyć  $P_k$  i  $\hat{x}_k$  ze wzorów, odpowiednio, (14a) i (15) a następnie iterować zgodnie ze wzorami (21) lub (22). W praktyce, możemy zacząć od  $k = 0$ a macierze  $P_0$  i  $\hat{x}_0$  wziąć "z sufitu", np.  $P_0 = I$  i  $\hat{x}_0 = 0$ , co ilustruje poniższy przykład.

**Przykład 1.** Dana jest pewna macierz  $A \in \mathbb{R}^{N \times n}$  i wektor  $y \in \mathbb{R}^N$ ,  $(n = 2, N = 50)$ , wyznaczono najpierw estymatę  $\hat{x}_{\text{nrls}} = A^{\dagger}y$ , otrzymując wynik

$$
\hat{\mathbf{x}}_{\rm nrls} = \begin{bmatrix} 5.0505 \\ 2.0614 \end{bmatrix},\tag{23}
$$

który zazanczono na Rys. 1 poziomymi czarnymi prostymi. Następnie, dla porównania, zastsowano metodę rekurencyjną, "w dwóch wersjach". Najpierw dla  $k = 2$  policzono  $P_2$  i  $\hat{x}_2$  ze wzorów, odpowiednio, (14a) i (15), a następnie iterowano zgodnie z (22). Jak widać, dla  $k = N$  otrzymano zgodność wyników, tzn.

$$
\hat{\boldsymbol{x}}_N = \hat{\boldsymbol{x}}_{\text{nrls}} = \begin{bmatrix} 5.0505 \\ 2.0614 \end{bmatrix} . \tag{24}
$$

Następnie arbitralnie przyjęto  $P_0 = I$  i  $\hat{x}_0 = 0$ , a następnie iterowano zgodnie z (22). Wszystkie wyniki, te otrzymane w pierwszym jak i drugim podejściu, przedstawiono na Rys. 1. Otrzymane przebiegi sugerują, że końcow ewartości estymat w obudwu przypadkach są podobne, oraz, że im wieksze N, tym niejsza końcowa różnica. Okazuje się, że wartości macierzy  $P_0$ ma wpływ na szybkość zbieżności tych wyników, co ilustruje kolejny przykład.

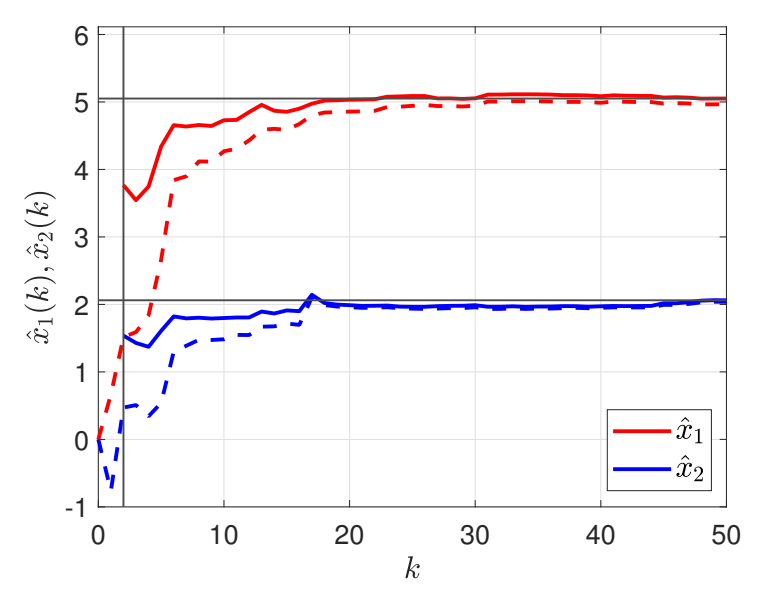

Rysunek 1: Estymaty  $\hat{x}_1$  i  $\hat{x}_2$  z Przykładu 1.

**Przykład 2.** Dla pewnej macierzy  $A \in \mathbb{R}^{N \times n}$  i wektora  $y \in \mathbb{R}^N$ ,  $(n = 2, N = 20)$ , wyznaczono najpierw estymatę  $\hat{x}_{\text{nrls}} = A^{\dagger}y$ , otrzymując wynik

$$
\hat{x}_{\rm nrls} = \begin{bmatrix} 9.8757 \\ 5.0696 \end{bmatrix} . \tag{25}
$$

Następnie przyjmując warunki początkowe

$$
\hat{\boldsymbol{x}}_{\text{rls}}(0) = \begin{bmatrix} 0 \\ 0 \end{bmatrix} \tag{26}
$$

oraz  $P_0 = I$  [przypadek (a)],  $P_0 = I \cdot 10$  [przypadek (b)],  $P_0 = I \cdot 10^2$  [przypadek (c)],  $P_0 = I \cdot 10^3$  [przypadek (d)], zastosowano wzory (21), wyznaczając  $\hat{\boldsymbol{x}}_{\text{rls}}(k)$  dla  $k = 1, ..., N$ . Wyniki przedstawiono na Rys. 2. Można zaobserwować wpływ macierzy  $P_0$  na zbieżność metody, im "większa" macierz  $P_0$ tym lepsza zbieżność, jednak o ile użycie  $P_0 = I \cdot 10$  zamiast  $P_0 = I$  daje wyraźną poprawę, to dalsza poprawa wynikająca z zastosowania  $P_0 = I \cdot 10^3$  zamiast  $P_0 = I \cdot 10$  jest już bardzo mała.

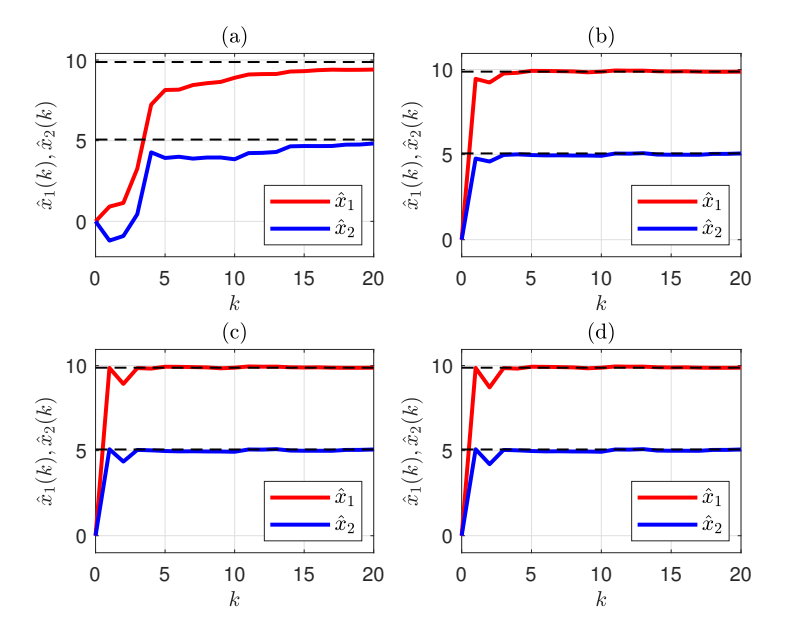

Rysunek 2: Estymaty  $\hat{x}_1$  i  $\hat{x}_2$  z Przykładu 2. Warunki początkowe dla wektora estymaty  $\hat{x}_1(0) = 0$ ,  $\hat{x}_2(0) = 0$ . Kolorem czarnym zaznaczono wartości estymat otrzymane metodą nierekurencyjną  $\hat{x}_1(0) = 9.8757, \hat{x}_2(0) = 5.0696$ . Warunki początkowe dla macierzy kowariancji:  $P_0 = I$  [panel (a)],  $P_0 = I \cdot 10$ [panel (b)],  $P_0 = I \cdot 10^2$  [panel (c)],  $P_0 = I \cdot 10^3$  [panel (d)]

# 2 Modelowanie związków rekurencyjnych

Poniższe przykłady demonstrują w jaki sposób można modelować zależności rekurencyjne za pomocą pętli for. Więcej informacji na temat składni pętli for w środowisku Matlab można otzrymać po wpisaniu help for w oknie poleceń środowiska Matlab.

**Przykład 3.** Chcemy obliczyć pierwsze  $N = 15$  liczb Fibonacciego, które są zdefiniowane następująco $x_1 = 1, x_2 = 1,$ oraz dla $k \geq 3$ 

$$
x_k = x_{k-1} + x_{k-2} \tag{27}
$$

Możemy rozwiązać to zadanie korzystając z kodu przedstawionego w Listingu 1.

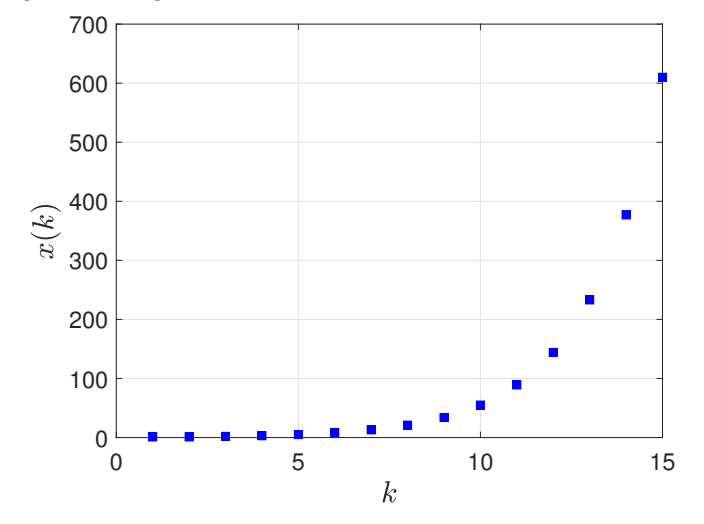

Rysunek 3: Liczby Fibonacciego [Przykład 3]

Listing 1. close all clear clc nfontslatex = 18;  $nfonts = 14$ ;  $N = 15;$  $x_k$ \_minus\_1 = 1;  $x_k$ \_minus\_2 = 1;  $X = zeros(1,N);$  $X(1,1) = x_k_{minus_2};$  $X(1,2) = x_k_{minus_1};$ for  $k = 3:N$  $x_k = x_k_{minus_1 + x_k_{minus_2};$  $x_k_m$ inus\_2 =  $x_k_m$ inus\_1;  $x_k_m$ inus $_1 = x_k$ ;  $X(1,k) = x_k;$ end figure

plot((1:N),X,'s','MarkerEdgeColor','b', ... 'MarkerFaceColor','b') grid on set(gca,'FontSize',nfonts); xlabel('\$k\$','Interpreter','Latex', ... 'FontSize',nfontslatex) ylabel('\$x(k)\$','Interpreter','Latex', ... 'FontSize',nfontslatex)

Przykład 4. Weźmy pod uwagę model dyskretny układu dynamicznego

$$
x_{k+1} = Ax_k + Bu_k \tag{28a}
$$

$$
y_k = Cx_k \tag{28b}
$$

gdzie

$$
A = \begin{bmatrix} 0.4716 & 0.0662 \\ -1.2128 & 0.6524 \end{bmatrix}, \quad B = \begin{bmatrix} 0.3271 \\ 1.0826 \end{bmatrix}, \tag{29}
$$

$$
C = \begin{bmatrix} 1.0061 & -0.6509 \\ -1.2128 & 0.6524 \end{bmatrix}.
$$
 (30)

Załóżmy, że chcemy obliczyć pierwsze sekwencję odpowiedzi tego układu tzn.,  $y_0, y_1, \ldots, y_N$  dla następujących zadanych wartości sygnału wymuszenia  $u_0, u_1, \ldots, u_{N-1}$ , przy znanym warunku początkowym

$$
x_0 = \begin{bmatrix} 0 \\ 0 \end{bmatrix} . \tag{31}
$$

Przyjmujemy  $N = 120$ , zaś wartości wymuszenia są określone wzorem

$$
u(k) = \text{sgn}\left(\sin\left(\frac{5\pi k}{100}\right)\right),\tag{32}
$$

gdzie

$$
k=0,1,\ldots,N-1,
$$

zaś sgn oznacza tzw. funkcję signum. Możemy to zrobić korzystając z kodu przedstawionego w Listingu 2.

```
Listing 2.
close all
clear
clc
nfontslatex = 18;
nfonts = 14;
N = 120;U = sign(sin(5*pi*(0:N-1)/100));A = [0.4716 0.0662; -1.2128 0.6524];
B = [0.3271; 1.0826];
C = [1.0061 - 0.6509; -1.2128 0.6524];n = 2; % number of state variables
m = 1; % number of inputs
p = 2; % number of outputs
N = size(U, 2);X = zeros(n, N);x0 = zeros(n, 1);x = x0;for k = 1:Nx = A * x + B * U(:,k);X(:,k) = x;end
X = [x0 X];Y = C*X;figure('units','normalized', ...
    'outerposition',[0 0 0.5 1])
subplot(2,1,1)plot(0:N, Y(1, :),'s-b','MarkerEdgeColor', ...
               'b','MarkerFaceColor','b')
hold on
plot(0:N, Y(2, :),'s-r','MarkerEdgeColor', ...
               'r','MarkerFaceColor','r')
axis([0 N -1.5 1.5])
grid on
set(gca,'FontSize',nfonts);
xlabel('$k$','Interpreter','Latex', ...
    'FontSize',nfontslatex)
ylabel('\frac{y_{1}}{y_{1}}(1)(k)\frac{y_{2}}{y_{2}}(2)(k)\frac{y_{2}}{y_{1}}(k)'Interpreter', 'Latex', ...
    'FontSize',nfontslatex)
subplot(2,1,2)plot(0:N-1,U(1,:),'s-b','MarkerEdgeColor', ...
               'b','MarkerFaceColor','b')
axis([0 N -1.5 1.5])
grid on
set(gca,'FontSize',nfonts);
xlabel('$k$','Interpreter','Latex', ...
    'FontSize',nfontslatex)
ylabel('$u(k)$','Interpreter','Latex', ...
    'FontSize',nfontslatex)
```
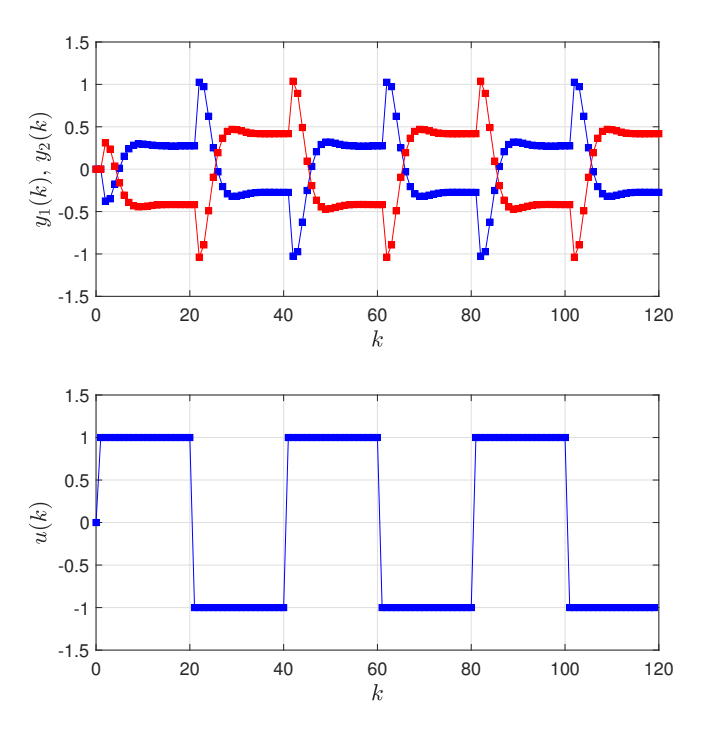

Rysunek 4: Wykresy odpowiedzi $\boldsymbol{y}$ na wymuszenie  $\boldsymbol{u}$ dla układu z Przykładu 4

## 3 Zadania

Zadanie 1. Pobrać plik dataRLS01.mat i odtworzyć wyniki z Przykładu 2, w szczególności wykresy z Rys. 2.

**Tabela 1:** Wartości estymat w kolejnych iteracjach dla  $P_0 = I$ oraz  $\hat{x}_1^{(0)} = 0$  i  $\hat{x}_2^{(0)} = 0$ .

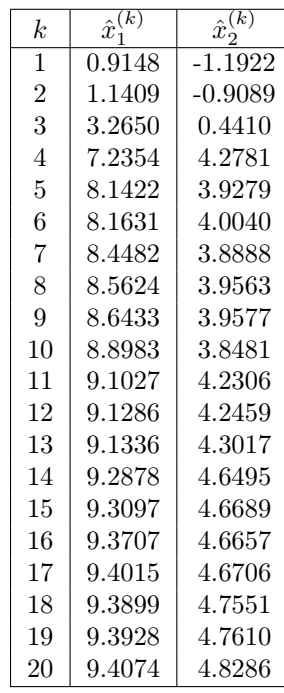

Zadanie 2. [1, 2] Załóżmy, że w zbiorniku mamy roztwór zawierający substancję nr 1, której koncentracja wynosi  $x_1$  oraz substancję nr 2, której koncentracja wynosi  $x_2$ . Do dyspozycji jest aparatura pomiarowa, za pomocą której można zmierzyć łączną koncentrację substancji nr 1 oraz substancji nr 2 tzn.  $(x_1 + x_2)$ , jednak bez możliwości rozróżnienia substancji. Substancję nr 2 można usuwać ze zbiornika poprzez ługowanie, tak, że jej koncentracja spada o 1% między dwoma pomiarami z których pierwszy ma miejsce przed ługowaniem a drugi po ługowaniu. Proces ługowania można powtarzać. Równanie pomiaru ma zatem postać

$$
y_k = x_1 + 0.99^{k-1}x_2 + v_k
$$
  
=  $\begin{bmatrix} 1 & 0.99^{k-1} \end{bmatrix} x + v_k$   
=  $H_k x + v_k$ ,  $k = 1, 2, ...$  (33)

gdzie

$$
H_k = \begin{bmatrix} 1 & 0.99^{k-1} \end{bmatrix} \in \mathbb{R}^{2 \times 1}, \qquad x = \begin{bmatrix} x_1 \\ x_2 \end{bmatrix} \in \mathbb{R}^2 \tag{34}
$$

zaś  $v_k \in \mathbb{R}$  jest szumem pomiarowym, o zerowej średniej.

#### Nierekurencyjna metoda LS

Załóżmy, że wykonano N pomiarów. Ponieważ

$$
\begin{bmatrix} y_1 \\ y_2 \\ \vdots \\ y_N \end{bmatrix} = \underbrace{\begin{bmatrix} 1 & 0.99^0 \\ 1 & 0.99^1 \\ \vdots & \vdots \\ 1 & 0.99^{N-1} \end{bmatrix}}_{A} \underbrace{\begin{bmatrix} x_1 \\ x_2 \end{bmatrix}}_{x} + \begin{bmatrix} v_1 \\ v_2 \\ \vdots \\ v_N \end{bmatrix}
$$
 (35)

to możemy obliczyć estymatę koncentracji

$$
\begin{bmatrix} \hat{x}_1 \\ \hat{x}_2 \end{bmatrix} = A^{\dagger} y \tag{36}
$$

#### Rekurencyjna metoda LS

Załóżmy, że zaczynamy estymację "od zera". Załóżmy, że początkowe estymaty mają wartości  $\hat{x}_1 = 8.0$  i  $\hat{x}_2 = 7.0$ . Chcąc estymować dwie rozpatrywane koncentracje możemy skorzystać z rekurencyjnej metody LS w postaci równań

$$
K_k = P_{k-1} H_k^{\mathrm{T}} \left( 1 + H_k P_{k-1} H_k^{\mathrm{T}} \right)^{-1} \tag{37a}
$$

$$
\hat{x}_k = \hat{x}_{k-1} + K_k \left( y_k - H_k \hat{x}_{k-1} \right) \tag{37b}
$$

$$
P_k = (I - K_k H_k) P_{k-1} \qquad k = 1, 2, \dots \qquad (37c)
$$

### Polecenie

Przeprowadź odpowiednie obliczenia używając różnych wartości początkowych wariancji błędu estymacji  $P_0$ . Dane do zadania (tzn. wartości kolejnych pomiarów  $y_k$  dla  $k = 1, ...$ ) znajdują się w pliku dataRLS02.mat. Rys. 5 przedstawia estymaty  $x_1$ i x<sup>2</sup> w funkcji numeru kolejnego pomiaru. Obliczenia przeprowadzono dla następujących wartości początkowych wariancji błędu estymacji  $P_0$ : panel (a)  $P_0 = I$ , panel (b)  $P_0 = I \cdot 10^2$ , panel (c)  $P_0 = I \cdot 10^3$ .

Można zauważyć, że dla przypadków (b) i (c) po kilkudziesiąciu pomiarach estymaty praktycznie osiągają swoje prawdziwe wartości (tzn. wartości początkowych koncentracji rozpatrywanych substancji w roztworze). Przypadek (a) charakteryzuje się wolniejszą, w porównaniu z pozostałymi, zbieżnością.

Załóżmy, że początkowe wartości estymat wynoszą  $\hat{x}_1 = 8.0$ i  $\hat{x}_2 = 7.0$ . Wyznacz kolejne wartości estymat korzystając z równań (37) i wykonaj ich wykres tak jak to przedstawiono na Rys. 5 [panele (a), (b), i (c)]. Dodatkowo, zadanie można również wykonać dla innych wartości początkowych estymat (Rys. 6).

**Tabela 2:** Wartości estymat w kolejnych iteracjach dla  $P_0$  =  $I \cdot 10^2$  oraz  $\hat{x}_1^{(0)} = 8.0$  i  $\hat{x}_2^{(0)} = 7.0$ .

| k.             | $\hat{x}^{(\bar{k})}$ | $\hat{x}^{(k)}$ |
|----------------|-----------------------|-----------------|
| 1              | 8.0053                | 7.0053          |
| $\overline{2}$ | 8.0284                | 7.0052          |
| 3              | 8.0027                | 7.0182          |
| $\overline{4}$ | 8.0506                | 6.9837          |
| 5              | 8.1028                | 6.9406          |
| 6              | 8.1338                | 6.9132          |
| 7              | 8.2102                | 6.8426          |
| 8              | 8.3266                | 6.7322          |
| 9              | 8.5533                | $6.5130\,$      |
| 10             | 8.7440                | 6.3259          |
| 11             | 8.7919                | 6.2783          |
| 12             | 8.9890                | 6.0809          |
| 13             | 9.0934                | 5.9755          |
| 14             | 9.1673                | 5.9004          |
| 15             | 9.2603                | 5.8053          |
| 16             | 9.3191                | 5.7448          |
| 17             | 9.3764                | 5.6856          |
| 18             | 9.4687                | 5.5897          |
| 19             | 9.5463                | 5.5087          |
| 20             | 9.6131                | 5.4386          |

Zadanie 3. Załóżmy, że zaczynamy estymację "od zera". Załóżmy, że początkowe estymaty mają wartości  $\hat{x}_1 = 8$  i  $\hat{x}_2 = 7$ oraz, że początkowa wartość macierzy variancji błędu estymacji wynosi  $P_0 = I$ . Rekurencyjny algorithm LS, który uwzględnia wariancję szumu pomiarowego ma postać równań

$$
K_k = P_{k-1} H_k^{\mathrm{T}} \left( H_k P_{k-1} H_k^{\mathrm{T}} + R_k \right)^{-1} \tag{38a}
$$

$$
\hat{x}_k = \hat{x}_{k-1} + K_k \left( y_k - H_k \hat{x}_{k-1} \right) \tag{38b}
$$

$$
P_k = (I - K_k H_k) P_{k-1} (I - K_k H_k)^{\mathrm{T}} + K_k R_k K_k^{\mathrm{T}}
$$
  
=  $(I - K_k H_k) P_{k-1} \qquad k = 1, 2, ...$  (38c)

Algorytm ten jest szczególnym przypadkiem filtru Kalmana. Rysunek 5 [panel (d)] przedstawia estymaty  $\hat{x}_1$  i  $\hat{x}_2$  w funkcji numerów kolejnych pomiarów. Obliczenia przeprowadzono dla  $R_k = 0.02, k = 1, 2, \ldots$ , które wynikają z wariancji szumu. Można zauważyć, że po kilkudziesiąciu pomiarach estymaty praktycznie osiągają swoje prawdziwe wartości (tzn. wartości początkowych koncentracji rozpatrywanych substancji w roztworze).

### Polecenie

Zakładając początkowe wartości estymat  $\hat{x}_1 = 8.0$  i  $\hat{x}_2 = 7.0$ , oraz  $P_0 = I$ ,  $R_k = 0.02$  dla  $k = 1, \ldots$  wyznacz kolejne estymaty (38) i wykonaj ich wykresy tak jak to przedstawia Rys. 5 [panel (d)]. Dane do zadania (tzn. wartości kolejnych pomiarów  $y_k$  dla  $k = 1,...$ ) znajdują się w pliku dataRLS02.mat. Dodatkowo, zadanie można również wykonać dla innych wartości początkowych estymat (Rys. 6).

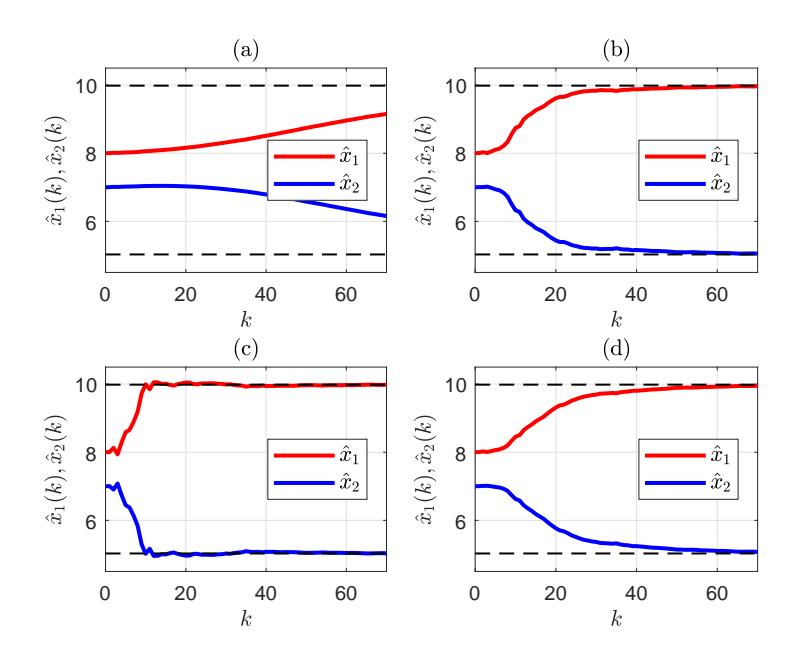

Rysunek 5: Estymaty  $\hat{x}_1$  i  $\hat{x}_2$  koncentracji  $x_1$  i  $x_2$ . Panele (a), (b), oraz (c) zgodnie z równaniami (37) dla  $P_0 = I$ ,  $P_0 = I \cdot 10^2$ , i  $P_0 = I \cdot 10^3$ , odpowiednio. Panel (d) zgodnie z równaniami (38) dla  $R_k = 0.02, k = 1, 2, ..., i$   $P_0 = I$ . Warunki początkowe:  $\hat{x}_1(0) = 8.0$  i  $\hat{x}_2(0) = 7.0$ . Czarnymi przerywanymi liniami zaznaczono wartości estymat otrzymanych metodą nierekurencyjną [wzory (35) i (36)], odpowiednio,  $\hat{x}_1 = 9.9841$ i  $\hat{x}_1 = 5.0278$ 

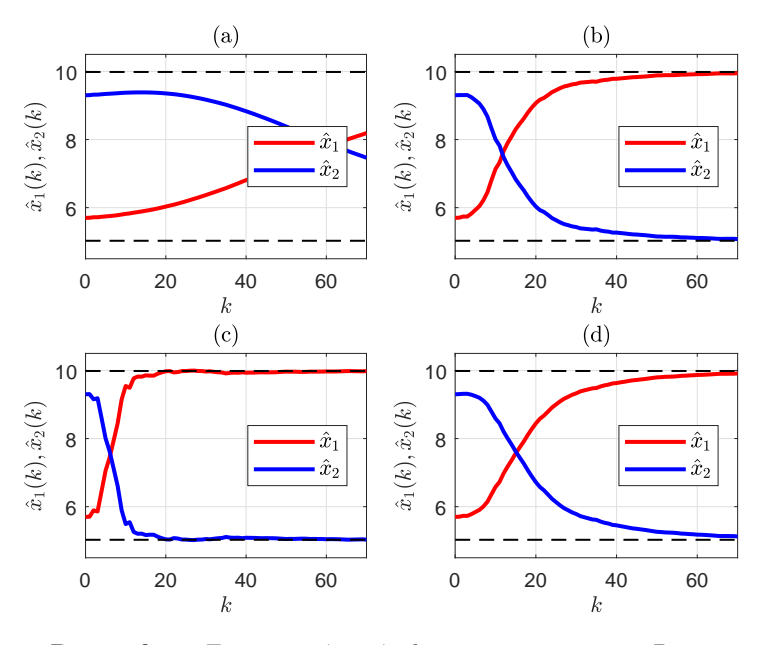

**Rysunek 6:** Estymaty  $\hat{x}_1$  i  $\hat{x}_2$  koncentracji  $x_1$  i  $x_2$ . Panele (a), (b), oraz (c) zgodnie z równaniami (37) dla  $P_0 = I$ ,  $P_0 = I \cdot 10^2$ , i  $P_0 = I \cdot 10^3$ , odpowiednio. Panel (d) zgodnie z równaniami (38) dla  $R_k = 0.02, k = 1, 2, ..., i$   $P_0 = I$ . Warunki początkowe:  $\hat{x}_1(0) = 5.7$  i  $\hat{x}_2(0) = 9.3$ . Czarnymi przerywanymi liniami zaznaczono wartości estymat otrzymanych metodą nierekurencyjną [wzory (35) i (36)], odpowiednio,  $\hat{x}_1 = 9.9841$ i  $\hat{x}_1 = 5.0278$ 

# 4 Lemat o odwracaniu macierzy

Lemat 1. (Lemat o odwracaniu macierzy, ang. matrix inversion lemma) Niech  $A \in \mathbb{R}^{n \times n}$ ,  $B \in \mathbb{R}^{n \times m}$ ,  $C \in \mathbb{R}^{m \times n}$ , oraz  $D \in \mathbb{R}^{m \times m}$ . Jeżeli wszystkie odwrotności w (39) istnieją to prawdziwa jest zależność

$$
(A - BD^{-1}C)^{-1} = A^{-1} + A^{-1}B(D - CA^{-1}B)^{-1}CA^{-1}.
$$
\n(39)

Dowód tego lematu można przeprowadzić bezpośrednim rachunkiem, więcej szczegółów na ten temat można znaleźć w [1, 2].

Ze wzoru (39) wynika, że dla $V \in \mathbb{R}^{n \times m}$ 

$$
(A + VV^{T})^{-1} = A^{-1} - A^{-1}V(I + V^{T}A^{-1}V)^{-1}V^{T}A^{-1}
$$

w szczególności, dla $v \in \mathbb{R}^n$ 

$$
(A + vvT)-1 = A-1 – A-1v(1 + vTA-1v)-1vTA-1
$$
 (40)

W literaturze anglojęzycznej równanie (40) jest znane pod nazwą rank-one perturbation formula.

## 5 Uwagi końcowe

Modelując związki rekurencyjne w środowisku Matlab $\mathbb{R}$  należy zwrócić uwagę, że elementy tablic są numerowane (indeksowane) od jedynki, a nie jak w wielu innych językach programowania - od zera. Wymuszenia, stany i odpowiedzi układów dyskretnych z regułu numeruje się od zera, co może prowadzić do pomyłek. Należy zawsze bardzo starannie sprawdzać zakres zbieżności indeksu dla danej zmiennej. Przykładowo, po wygenerowaniu w środowisku Matlab® wykresów z Przykładu 4 i powiększeniu ich, uważna osoba dostrzeże, że odpowiedzi y(k) kończą się na indeksie  $k = 120$ , podczas gdy wymuszenia  $u(k)$ kończą się na indeksie o jeden mniejszym, czyli  $k = 119$ . Osoby, które nie potrafią wyjaśnić dlaczego tak jest, powinny uważnie przyjrzeć się równaniom (28).

## Literatura

- [1] G.C. Calafiore and L. El Ghaoui. *Optimization Models*. Control systems and optimization series. Cambridge University Press, October 2014.
- [2] D. Simon. *Optimal State Estimation: Kalman, H*<sub>∞</sub>, and Nonlinear Approaches. Wiley-Interscience, 2006.